**Приложение ППССЗ/ППКРС по профессии 09.01.01 Наладчик аппаратного и программного обеспечения 2022-2023 уч.г.: Комплект контрольно-оценочных средств междисциплинарного курса МДК Модернизация аппаратного обеспечения персональных компьютеров и серверов** 

#### **МИНИСТЕРСТВО ОБРАЗОВАНИЯ БЕЛГОРОДСКОЙ ОБЛАСТИ ОБЛАСТНОЕ ГОСУДАРСТВЕННОЕ АВТОНОМНОЕ ПРОФЕССИОНАЛЬНОЕ ОБРАЗОВАТЕЛЬНОЕ УЧРЕЖДЕНИЕ «АЛЕКСЕЕВСКИЙ КОЛЛЕДЖ»**

# **Комплект контрольно-оценочных средств**

#### **междисциплинарного курса**

# **МДК 03.01 Модернизация аппаратного обеспечения персональных компьютеров и серверов**

для профессии

**09.01.01 Наладчик аппаратного и программного обеспечения** 

Алексеевка – 2022

Комплект контрольно-оценочных средств разработан на основе Федерального государственного образовательного стандарта среднего профессионального образования по профессии 09.01.01 Наладчик аппаратного и программного обеспечения

Составитель: Ковалев Н.А., преподаватель ОГАПОУ «Алексеевский колледж»

#### **1. Паспорт комплекта оценочных средств**

#### **1.1 Область применения комплекта оценочных средств**

Контрольно-оценочные средства (КОС) предназначены для контроля и оценки образовательных достижений обучающихся, освоивших программу МДК 03.01 Модернизация аппаратного обеспечения персональных компьютеров и серверов.

КОС включают контрольные материалы для проведения промежуточной аттестации в форме экзамена.

КОС разработан на основании рабочей программы междисциплинарного курса.

#### **1.2. Цели и задачи МДК – требования к результатам освоения МДК**

С целью овладения указанным видом деятельности и соответствующими профессиональными компетенциями обучающийся в ходе освоения МДК должен:

#### **уметь:**

У1 удалять и добавлять компоненты (блоки) персональных компьютеров и серверов, заменять на совместимые;

У2 заменять, удалять и добавлять основные компоненты периферийных устройств, оборудования и компьютерной оргтехники;

У3 обеспечивать совместимость компонентов персональных компьютеров и серверов, периферийных устройств и оборудования;

У4 вести отчетную и техническую документацию.

#### **знать:**

З1 классификацию видов и архитектуру персональных компьютеров и серверов;

З2 устройство персональных компьютеров и серверов, основные блоки, функции и технические характеристики;

З3 виды и назначение периферийных устройств, их устройство и принцип действия, интерфейсы подключения и правила эксплуатации;

З4 принципы установки и настройки основных компонентов операционной системы и драйверов периферийного оборудования;

З5 методики модернизации аппаратного обеспечения;

З6 нормативные документы по установке, эксплуатации и охране труда при работе с персональным компьютером, периферийным оборудованием и компьютерной оргтехникой.

**Перечень знаний и умений в соответствии с профессиональным стандартом Системный администратор информационнокоммуникационных систем, утвержденного приказом Министерства труда и социальной защиты Российской Федерации от 29.09.2020 № 680н.,** 

#### которые актуализируются при изучении междисциплинарного курса:

1) поддержка и администрирование компьютерных сетей и связанные НИМИ вычислительные среды, включая компьютерное аппаратное  $\mathbf{c}$ обеспечение, системы программного обеспечения, прикладное программное обеспечение и их конфигурирование;

диагностика проблем, связанных с аппаратным и программным 2) обеспечением:

 $3)$ резервирование данных и аварийное восстановление;

рекомендация изменений для улучшения конфигурации систем и 4) сетей, а также определение требований к аппаратному и программному обеспечению в связи с такими изменениями:

5) использование основных консолей для отслеживания характеристик компьютерных систем и сетей, а также для координации доступа к компьютерной сети и ее использования.

#### Перечень знаний, умений, навыков  $\mathbf{B}$ соответствии  $\bf{c}\bf{o}$ спецификацией станларта компетенции Ворлдскиллс Веб-лизайн и разработка, актуализируются которые изучении при междисциплинарного курса:

1) знать и понимать: принципы и практики, которые позволяют продуктивно работать в команде;

2) знать и понимать: аспекты систем, которые позволяют повысить продуктивность и выработать оптимальную стратегию;

3) уметь: учитывать временные ограничения и сроки;

4) уметь: применять исследовательские приемы и навыки, чтобы быть в курсе последних отраслевых решений;

уметь: использовать компьютер или устройство и целый ряд  $5)$ программных пакетов.

#### $1.3.$ Планируемые личностные результаты освоения рабочей программы

ЛР 1. Осознающий себя гражданином и защитником великой страны.

Проявляющий  $\mathbf{J} \mathbf{P}$  $2.$ активную гражданскую позицию, демонстрирующий приверженность принципам честности, порядочности, открытости, экономически активный и участвующий в студенческом и территориальном самоуправлении, в том числе на условиях добровольчества, взаимодействующий продуктивно  $\mathbf{M}$ участвующий  $\bf{B}$ деятельности общественных организаций.

ЛР 3. Соблюдающий нормы правопорядка, следующий идеалам гражданского обшества, обеспечения безопасности, прав и свобод граждан России. Лояльный к установкам и проявлениям представителей субкультур, отличающий их от групп с деструктивным и девиантным поведением. Демонстрирующий неприятие и предупреждающий социально опасное поведение окружающих.

ЛР 4. Проявляющий и демонстрирующий уважение к людям труда, осознающий ценность собственного труда. Стремящийся к формированию в сетевой среде личностно и профессионального конструктивного «цифрового следа».

ЛР 5. Демонстрирующий приверженность к родной культуре, исторической памяти на основе любви к Родине, родному народу, малой родине, принятию традиционных ценностей многонационального народа России.

ЛР 6. Проявляющий уважение к людям старшего поколения и готовность к участию в социальной поддержке и волонтерских движениях.

ЛР 7. Осознающий приоритетную ценность личности человека; уважающий собственную и чужую уникальность в различных ситуациях, во всех формах и видах деятельности.

ЛР 9. Соблюдающий и пропагандирующий правила здорового и безопасного образа жизни, спорта; предупреждающий либо преодолевающий зависимости от алкоголя, табака, психоактивных веществ, азартных игр и т.д. Сохраняющий психологическую устойчивость в ситуативно сложных или стремительно меняющихся ситуациях.

ЛР 10. Заботящийся о защите окружающей среды, собственной и чужой безопасности, в том числе цифровой.

ЛР 11. Проявляющий уважение к эстетическим ценностям, обладающий основами эстетической культуры.

Результатом освоения МДК является овладение обучающимися видом деятельности - Наладчик аппаратного и программного обеспечения, в том числе общие компетенции (ОК) и профессиональными компетенциями (ПК):

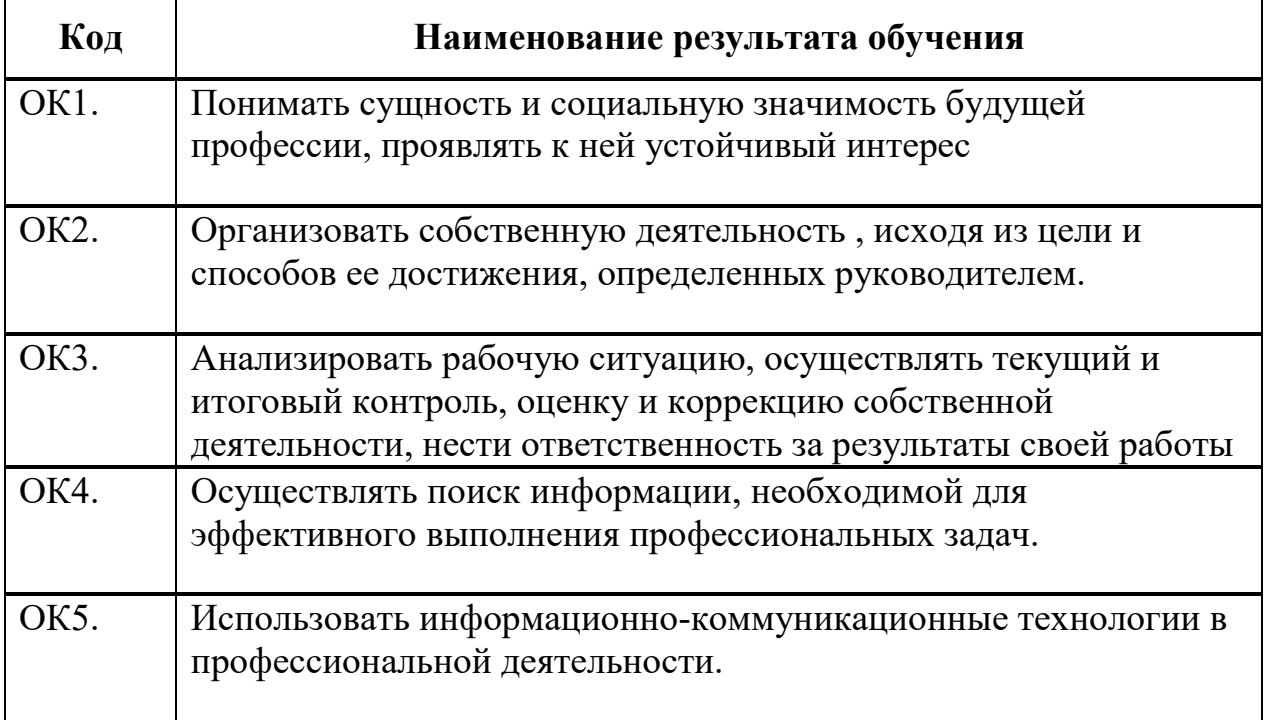

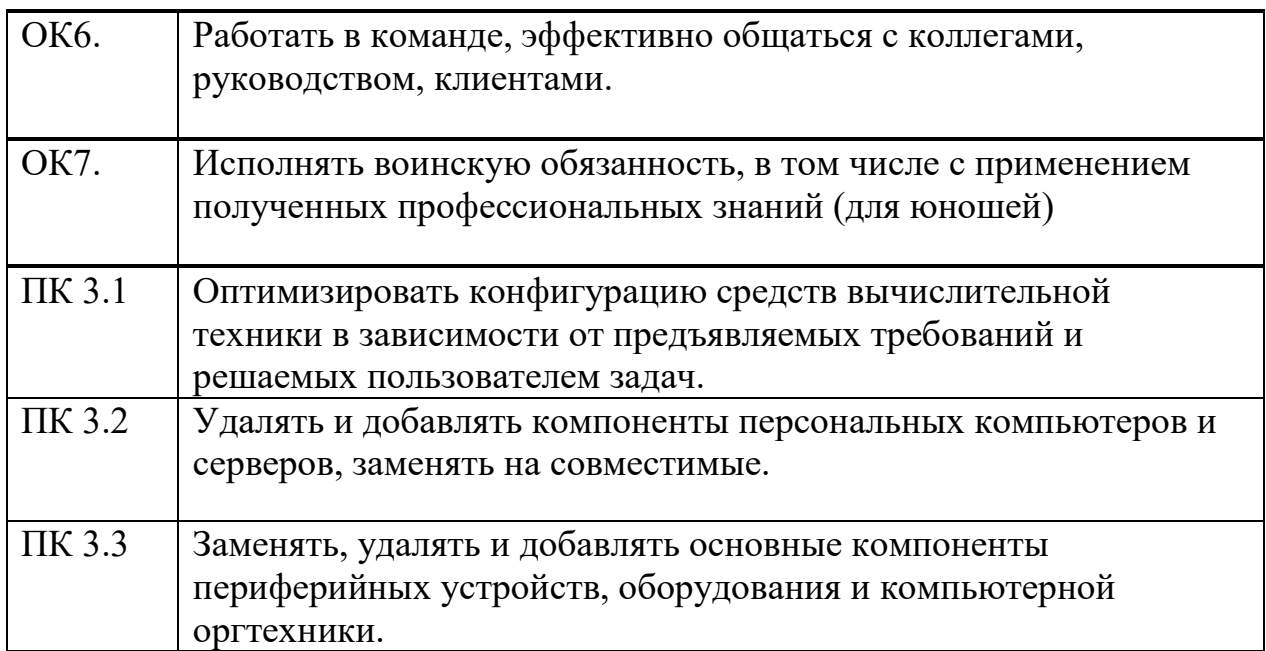

## **1.3 Результаты освоения междисциплинарного курса, подлежащие проверке**

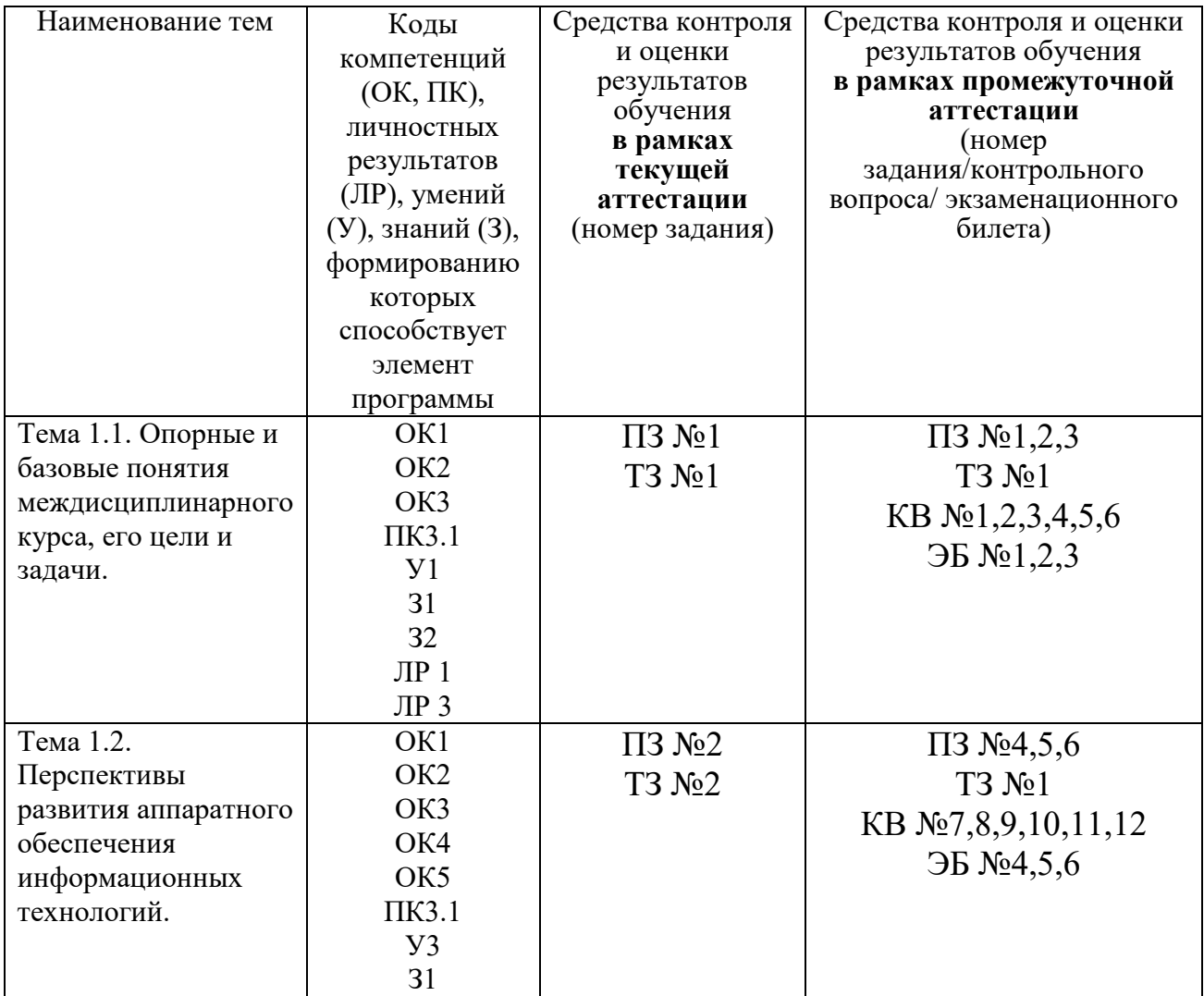

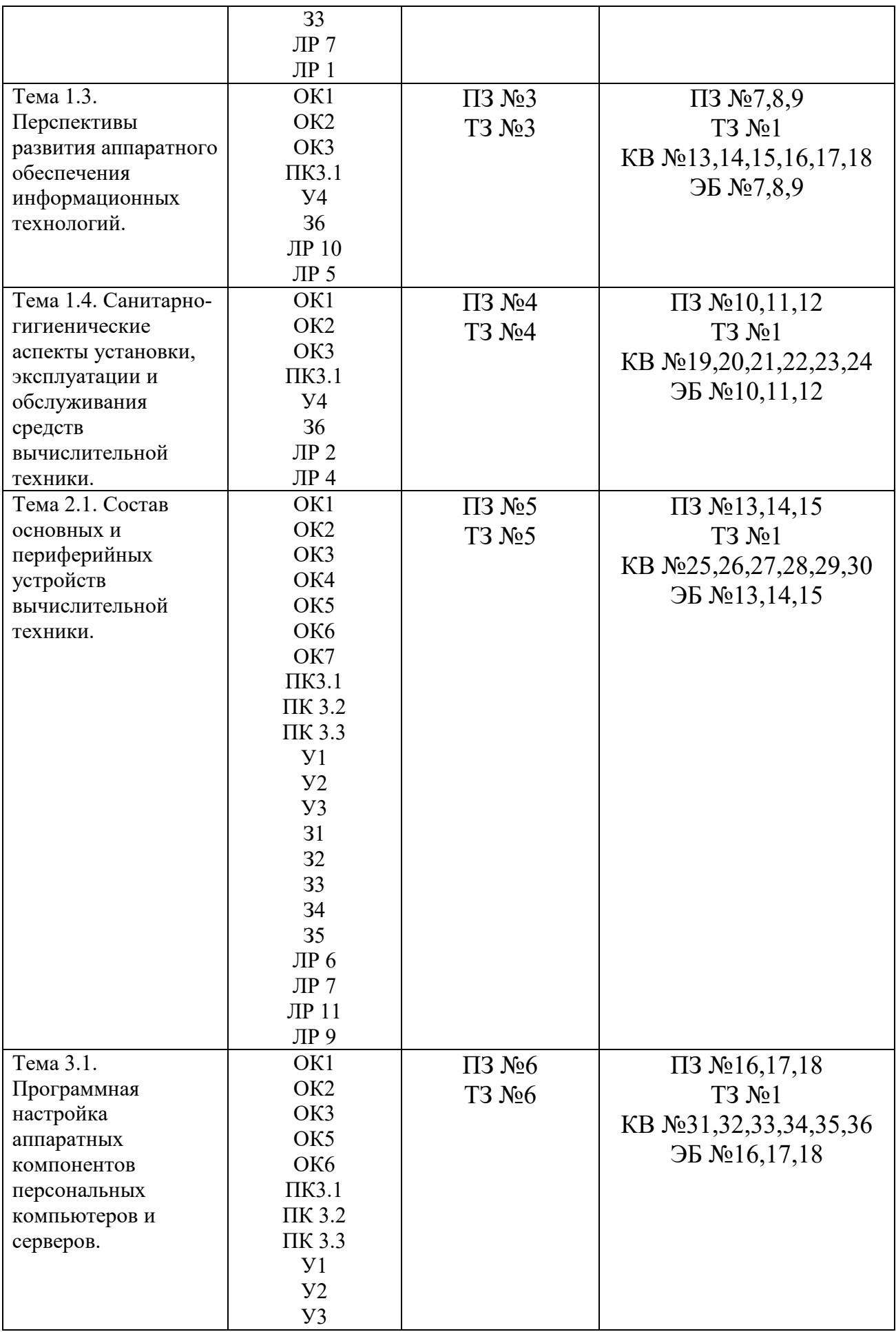

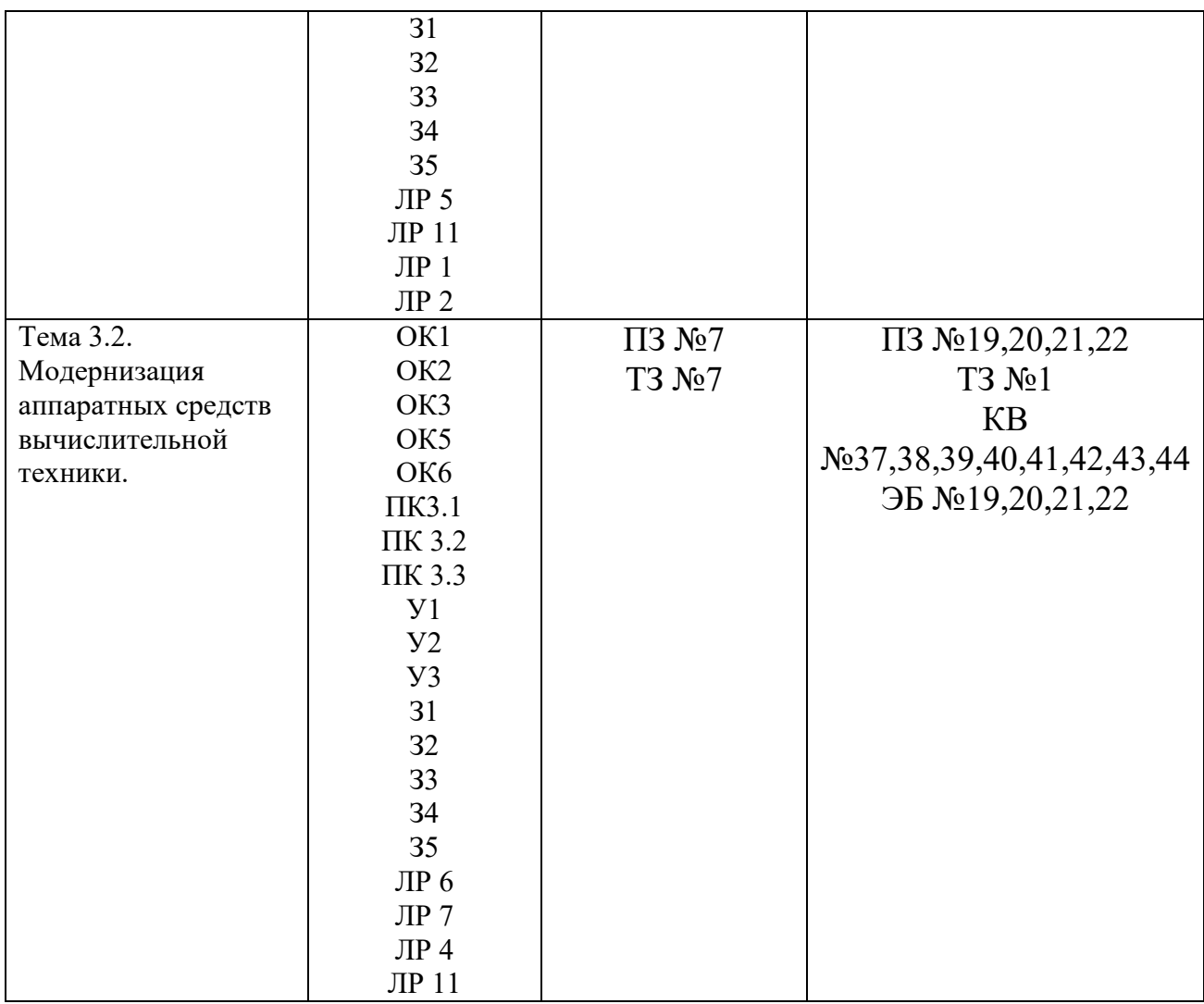

#### **2. Комплект оценочных средств для текущей аттестации**

#### **2.1. Практические задания (ПЗ)**

ПЗ №1 Провести настройку оборудования в ОС Windows.

ПЗ №2 Провести модернизацию аппаратного обеспечения ПК: система охлаждения.

ПЗ №3 Разработать техническую документацию для АРМ.

ПЗ №4 Организовать рабочее место пользователя ПК.

ПЗ №5 Провести настройку центрального процессорного устройства.

ПЗ №6 Провести установку программного обеспечения устройства персонального компьютера и сервера.

ПЗ №7 Провести модернизацию аппаратного обеспечения: сетевые платы.

## **2.2. Тестовые задания (ТЗ)**

ТЗ №1

А) Встроенный гальванический источник питания ПЭВМ используется... в системной плате

в накопителях жестких дисков

в блоке питания

в видеоадаптере

в клавиатуре

Б) Тесты для периодической проверки работоспособности средств ВТ и обнаружения неисправностей в процессе эксплуатации.

наладочные

диагностические

проверочные

В) Отрыв конденсаторов или резисторов на системной плате относится к типу

... неисправностей.

аппаратный

программно-аппаратный

программный

Г) Маркировка на компакт-диске CD-R (DVD-R) означает...

диск для однократной записи

диск только для считывания

диск для многократной записи

Д) Оперативное запоминающее устройство представляет собой...

статическую плату

регистровую память

динамическую память

#### ТЗ №2

А) Кулер используется как...

радиатор

вентилятор

радиатор с вентилятором

устройство охлаждения

Б) Печатная лента используется...

в лазерном принтере

в струйном принтере

в матричном принтере

в плоттере

в 3D -принтере

В) При отключении питания ПЭВМ информация стирается...

на ленте стримера

из головы студента

на жестком диске

в оперативной памяти

в CMOS-памяти **B** BIOS из смартфона Г) Для ввода графической информации в компьютер используется... принтер дигитайзер сканер клавиатура Д) Во время выполнения прикладная программа хранится... в видеопамяти на жестком лиске в оперативной памяти в процессоре в сети

#### T3 No3

А) Вжигание тонера в бумагу – это принцип печати...

струйного принтера

матричного принтера

лазерного принтера

3D-принтера

Б) Часть информатики, связанной с разработкой алгоритмов и изучением методов и приемов их построения называют

Hardware

**Brainware** 

Software

В) Причина, по которой окно запущенной прикладной программы кажется «зашифрованным»...

ошибки операционной системы

неисправность монитора

ошибка в видеодрайвере

Г) Устройство, обеспечивающее наиболее полную защиту от перебоев в сети электропитания...

источник бесперебойного питания

сетевой фильтр

линейный стабилизатор

Д) Устройство, для которого основной характеристикой является значение dpi...

модем

оптический лиск

стример

сканер

мышь

#### ТЗ №4

А) Неисправности, возникающие при длительном перегреве жесткого диска.

разрушение служебной информации

логические неисправности

физическое повреждение диска

неисправности электроники диска

Б) Требование, которое не относится к основным требованиям для сервера.

производительность

надежность

управляемость

наличие дружественного пользовательского интерфейса

В) Печать распылением краски соплом применяется в...

струйном принтере

матричном принтере

лазерном принтере

в 3D принтере

Г) Тип принтеров, в которых не может возникать неисправность печатающих головок.

матричный

струйный

лазерный

Д) Диски CD, DVD и BD различаются...

качеством чтения

методом записи

объемом хранимой информации

#### ТЗ №5

А) Для хранения конфигурации ПЭВМ используется...

жесткий диск

кэш-память

CMOS-память

Б) Неисправность, при которой отсутствует нормальная рекалибровка накопителя при включении питания.

физическое повреждение диска

логические неисправности

разрушение служебной информации

неисправности электроники диска

В) Техническое обслуживание – это...

мероприятия по поддержанию техники в работоспособном состоянии замена тонера в принтере, чистка системного блока от пыли, обновление операционной системы и антивирусных баз

комплекс мероприятий, направленных на поддержание аппаратуры в исправном состоянии, контроль ее параметров и обеспечение профилактического ремонта

Г) На производительность сервера не влияет ... подсистема.

графическая

лисковая

сетевая

процессорная

Д) При тестировании двух разных системных плат на плате POST индицируется одинаковый код. Означает ли это одинаковую неисправность? все зависит от того, что указано в документации к данным системным платам нет

да

### T3 No6

А) Сеть ПЭВМ, территориально удаленных на очень большие расстояния друг от друга, называется...

городской.

глобальной

локальной

Б) Компьютерная программа, с помощью которой другие программы получают доступ к аппаратному обеспечению называется...

Драйвер

Прошивка

Патч

В) Твердотельным называется диск...

**SSD** 

**HDD** 

**FDD** 

 $\Gamma$ ) BIOS - $\text{3To...}$ 

набор микропрограмм, реализующих API для работы

с аппаратурой компьютера и подключёнными к нему устройствами набор микропрограмм для тестирования аппаратной конфигурации компьютера

набор микропрограмм, для обработки информации на этапе включения компьютера

Д) Перечислите существующие типы серверов

Прокси сервер

Почтовый сервер

Файл-сервер

**FTP-север** 

Бета-сервер

Альфа-сервер

Веб-сервер

Сервер приложений

Виртуальный север

Север удаленного доступа

ТЗ №7

А) Кулер используется как... радиатор вентилятор радиатор с вентилятором устройство охлаждения Б) Используя какую команду можно вызвать меню просмотра конфигурации компьютера msgongir msfafnir msconfig msglupig msmurmic В) Назовите переферийные устройства Принтер Жесткий диск Плоттер Оперативная память Сканер Дисковод Г) В состав материнской (системной) платы входит: Печатная плата BIOS Чипсет Процессор Южный мост Оперативная память Северный мост Шина PCI Д) Укажите существующие виды (типы) корпусов ПК Slim Super Tower Mini Tower Midi Tower Max Tower Barebone Rack

#### **3. Комплект оценочных средств для промежуточной аттестации**

#### **3.1. Практические задания (ПЗ)**

ПЗ№1 Провести установку и подключение комплектующих деталей ПК.

ПЗ№2 Провести установку и настройку операционной системы Windows.

ПЗ№3 Провести установку драйверов устройств персонального компьютера включая периферийные устройства. Распечатать тестовую страницу принтера.

ПЗ№4 Провести замену блока питания и жесткого диска персонального компьютера.

ПЗ№5 Провести замену процессора, термопасты и системы охлаждения центрального процессора в персональном компьютере.

ПЗ№6 Провести подбор конфигурации персонального компьютера с использованием конфигуратора на сайте поставщика под конкретные задачи: офисный, игровой, дизайнерский. Обосновать свой выбор.

ПЗ№7 Провести диагностику неисправностей центрального процессора персонального компьютера.

ПЗ№8 Провести установку дискового накопителя информации в ПК и подготовить его к установке операционной системы.

ПЗ№9 Провести диагностику и модернизацию видеокарты, планки оперативной памяти и сетевой карты.

ПЗ№10 Провести диагностику неисправностей BIOS материнской платы, провести анализ кодов ошибок выдаваемых BIOS.

ПЗ№11 Провести настройку оборудования в ОС Windows.

ПЗ№12 Модернизация аппаратного обеспечения: аудиосподсистема компьютера.

ПЗ№13 Модернизация аппаратного обеспечения: центральный процессор и ОЗУ.

ПЗ№14 Провести оптимизацию рабочей среды и установить дополнительное программное обеспечение для устройств.

ПЗ№15 Провести настройку видеоподсистемы: видеоадаптеры.

ПЗ№16 Провести настройку оперативного запоминающего устройства.

ПЗ№17 Провести модернизацию дисковой подсистемы

ПЗ№18 Провести модернизацию видеоадаптера.

ПЗ№19 Провести модернизацию системной (материнской) платы ПК

ПЗ№20 Провести модернизацию сетевой карты.

ПЗ№21 Провести модернизацию звуковой карты.

ПЗ№22 Провести модернизацию CPU.

### **3.2. Тестовые задания (ТЗ)**

ТЗ №1

А) Встроенный гальванический источник питания ПЭВМ используется...

в системной плате

в накопителях жестких дисков

в блоке питания

в видеоадаптере

в клавиатуре

Б) Тесты для периодической проверки работоспособности средств ВТ и обнаружения неисправностей в процессе эксплуатации.

наладочные

лиагностические

проверочные

В) Отрыв конденсаторов или резисторов на системной плате относится к типу ... неисправностей.

аппаратный

программно-аппаратный

программный

Г) Маркировка на компакт-диске CD-R (DVD-R) означает...

диск для однократной записи

диск только для считывания

диск для многократной записи

Д) Оперативное запоминающее устройство представляет собой...

статическую плату

регистровую память

динамическую память

Е) Кулер используется как...

радиатор

вентилятор

радиатор с вентилятором

устройство охлаждения

Ж) Печатная лента используется...

в лазерном принтере

в струйном принтере

в матричном принтере

в плоттере

в 3D -принтере

3) При отключении питания ПЭВМ информация стирается...

на ленте стримера

из головы студента

на жестком диске

в оперативной памяти

в CMOS-памяти

**BIOS** 

из смартфона

 $M$ 

Для ввода графической информации в компьютер используется...

принтер

дигитайзер

сканер

клавиатура

К) Во время выполнения прикладная программа хранится...

в видеопамяти

на жестком диске

в оперативной памяти

в процессоре

в сети

Л) Вжигание тонера в бумагу - это принцип печати...

струйного принтера

матричного принтера

лазерного принтера

3D-принтера

М) Часть информатики, связанной с разработкой алгоритмов и изучением методов и приемов их построения называют

Hardware

Brainware

Software

Н) Причина, по которой окно запущенной прикладной программы кажется «зашифрованным»...

ошибки операционной системы

неисправность монитора

ошибка в видеодрайвере

О) Устройство, обеспечивающее наиболее полную защиту от перебоев в сети электропитания...

источник бесперебойного питания

сетевой фильтр

линейный стабилизатор

П) Устройство, для которого основной характеристикой является значение dpi...

модем

оптический диск

стример

сканер

МЫШЬ

Р) Неисправности, возникающие при длительном перегреве жесткого диска. разрушение служебной информации

логические неисправности

физическое повреждение диска

неисправности электроники диска

С) Требование, которое не относится к основным требованиям для сервера.

производительность

надежность

управляемость

наличие дружественного пользовательского интерфейса

Т) Печать распылением краски соплом применяется в...

струйном принтере

матричном принтере

лазерном принтере

в 3D принтере

У) Тип принтеров, в которых не может возникать неисправность печатающих головок.

матричный

струйный

лазерный

Ф) Диски CD, DVD и BD различаются...

качеством чтения

методом записи

объемом хранимой информации

Х) Для хранения конфигурации ПЭВМ используется...

жесткий лиск

кэш-память

**CMOS-память** 

Ц) Неисправность, при которой отсутствует нормальная рекалибровка накопителя при включении питания.

физическое повреждение диска

логические неисправности

разрушение служебной информации

неисправности электроники диска

Ч) Техническое обслуживание - это...

мероприятия по поддержанию техники в работоспособном состоянии замена тонера в принтере, чистка системного блока от пыли, обновление операционной системы и антивирусных баз

комплекс мероприятий, направленных на поддержание аппаратуры в исправном состоянии, контроль ее параметров и обеспечение профилактического ремонта

Ш) На производительность сервера не влияет ... подсистема.

графическая

дисковая

сетевая

процессорная

Щ) При тестировании двух разных системных плат на плате POST

индицируется одинаковый код. Означает ли это одинаковую неисправность? все зависит от того, что указано в документации к данным системным платам нет

Ы) Сеть ПЭВМ, территориально удаленных на очень большие расстояния друг от друга, называется...

городской.

глобальной

локальной

Э) Компьютерная программа, с помощью которой другие программы получают доступ к аппаратному обеспечению называется... Драйвер Прошивка Патч Ю) Твердотельным называется диск... **SSD HDD FDD** Я) Перечислите существующие типы серверов Прокси сервер Почтовый сервер Файл-сервер FTP-север Бета-сервер Альфа-сервер Веб-сервер Сервер приложений Виртуальный север Север удаленного доступа

## 3.3. Контрольные вопросы (КВ)

КВ№1 Нормативные документы по установке, эксплуатации и охране труда при работе с персональным компьютером, периферийным оборудованием и компьютерной оргтехникой.

КВ№2 Современные требования к оснащению рабочего места.

КВ№3 Основные конструктивные элементы средств вычислительной техники. КВ№4 Состав системного блока персонального компьютера.

КВ№5 Назначение и состав системной платы компьютера.

КВ№6 Назначение и виды центральных процессоров, оперативной памяти и платы расширения системной платы компьютера.

КВ№7 Назначение и виды периферийных устройств вычислительной техники. КВ№8 Интерфейсы подключения и правила эксплуатации периферийных устройств.

КВ№9 Нестандартные периферийные устройства компьютера и правила их эксплуатации.

КВ№10 Конфигурация компьютера. Основы формирования и управления конфигурацией.

КВ№11 Устройство серверов, основные блоки, функции и технические характеристики.

КВ№12 Выбор рациональной конфигурации оборудования в соответствии с решаемой задачей, совместимость аппаратного и программного обеспечения. КВ№13 Установка и настройка основных компонентов операционной системы и драйверов периферийного оборудования

КВ№14 Совместимость аппаратного и программного обеспечения.

КВ№15 Программная поддержка операционной системы работы периферийных устройств оборудования персонального компьютера и сервера. КВ№16 Модернизация. Понятие и порядок модернизации аппаратного обеспечения.

КВ№17 Причины проведения модернизации аппаратного обеспечения персональных компьютеров и серверов, характерные признаки необходимости модернизации.

КВ№18 Тестирование работоспособности оборудования.

КВ№19 Основные задачи, решаемые с использованием возможностей вычислительной техники.

КВ№20 Диагностика компьютера.

КВ№21 Нестандартные периферийные устройства компьютера их понятие, виды, назначение.

КВ№22 Виды принтеров. Проанализировать конструктивные различия разных видов принтеров.

КВ№23 Виды и назначение сканера.

КВ№24 Виды оперативной памяти, их основные характеристики и различия.

КВ№25 Основные конструктивные элементы и настройка видеоподсистемы. КВ№26 Интерфейсы подключения и правила эксплуатации периферийных устройств.

КВ№27 Виды и характеристики носителей информации.

КВ№28 Конфигурация компьютера. Основы формирования и управления конфигурацией.

КВ№29 Выбор рациональной конфигурации оборудования в соответствии с решаемой задачей, совместимость аппаратного и программного обеспечения. КВ№30 Настройка дисковой подсистемы.

КВ№31 Основные конструктивные элементы и принципы работы устройств ввода информации: клавиатура.

КВ№32 Основные конструктивные элементы и принципы работы устройств ввода информации: манипулятор мышь.

КВ№33 Устройства хранения информации. Плюсы и минусы различных устройств хранения информации.

КВ№34 Состав системного блока персонального компьютера.

КВ№35 Основные конструктивные элементы и принципы обработки звуковой информации

КВ№36 Понятие RAID. Базовые уровни модели RAID.

КВ№37 Ручная и автоматическая установка оборудования.

КВ№38 Проверка совместимости оборудования с операционной системой.

КВ№39 Способы организации поддержки устройств операционной системой (диспетчер устройств).

КВ№40 Методы и средства охлаждения компьютеров.

КВ№41 Понятие и назначение BIOS.

КВ№42 Основные отличия серверов от персональных компьютеров.

КВ№43 Виды серверов по их назначению и выполняемым функциям. КВ№44 Понятие Чипсет. Способы определения чипсета.

## **3.4. Экзаменационные билеты (ЭБ)**

 $\overline{\text{26}}$  № 1

1. Нормативные документы по установке, эксплуатации и охране труда при работе с персональным компьютером, периферийным оборудованием и компьютерной оргтехникой.

2. Современные требования к оснащению рабочего места.

3. Провести установку и подключение комплектующих деталей ПК.

### ЭБ №2

1. Основные конструктивные элементы средств вычислительной техники.

2. Состав системного блока персонального компьютера.

3. Провести установку и настройку операционной системы Windows.

### ЭБ №3

1. Назначение и состав системной платы компьютера.

2. Назначение и виды центральных процессоров, оперативной памяти и платы расширения системной платы компьютера.

3. Провести установку драйверов устройств персонального компьютера включая периферийные устройства. Распечатать тестовую страницу принтера.

### ЭБ №4

1. Назначение и виды периферийных устройств вычислительной техники. 2.Интерфейсы подключения и правила эксплуатации периферийных устройств.

3.Провести замену блока питания и жесткого диска персонального компьютера.

### ЭБ №5

1. Нестандартные периферийные устройства компьютера и правила их эксплуатации.

2. Конфигурация компьютера. Основы формирования и управления конфигурацией.

3.Провести замену процессора, термопасты и системы охлаждения центрального процессора в персональном компьютере.

ЭБ №6

1. Устройство серверов, основные блоки, функции и технические характеристики.

2. Выбор рациональной конфигурации оборудования в соответствии с решаемой задачей, совместимость аппаратного и программного обеспечения. 3. Провести подбор конфигурации персонального компьютера с использованием конфигуратора на сайте поставщика под конкретные задачи: офисный, игровой, дизайнерский. Обосновать свой выбор.

ЭБ №7

1. Установка и настройка основных компонентов операционной системы и драйверов периферийного оборудования

2. Совместимость аппаратного и программного обеспечения.

3.Провести диагностику неисправностей центрального процессора персонального компьютера.

ЭБ №8

1. Программная поддержка операционной системы работы периферийных устройств оборудования персонального компьютера и сервера.

2. Модернизация. Понятие и порядок модернизации аппаратного обеспечения.

3. Провести установку дискового накопителя информации в ПК и подготовить его к установке операционной системы.

ЭБ №9

1. Причины проведения модернизации аппаратного обеспечения

персональных компьютеров и серверов, характерные признаки необходимости модернизации.

2. Тестирование работоспособности оборудования.

3. Провести диагностику и модернизацию видеокарты, планки оперативной памяти и сетевой карты.

ЭБ №10

1. Основные задачи, решаемые с использованием возможностей вычислительной техники.

2. Диагностика компьютера.

3. Провести диагностику неисправностей BIOS материнской платы, провести анализ кодов ошибок выдаваемых BIOS.

ЭБ №11

1. Нестандартные периферийные устройства компьютера их понятие, виды, назначение.

2. Виды принтеров. Проанализировать конструктивные различия разных видов принтеров.

3. Провести настройку оборудования в ОС Windows.

ЭБ №12

- 1. Виды и назначение сканера.
- 2. Виды оперативной памяти, их основные характеристики и различия.
- 3. Модернизация аппаратного обеспечения: аудиосподсистема компьютера.

ЭБ №13

1. Основные конструктивные элементы и настройка видеоподсистемы.

2. Интерфейсы подключения и правила эксплуатации периферийных устройств.

3. Модернизация аппаратного обеспечения: центральный процессор и ОЗУ.

ЭБ №14

1. Виды и характеристики носителей информации.

2. Конфигурация компьютера. Основы формирования и управления конфигурацией.

3. Провести оптимизацию рабочей среды и установить дополнительное программное обеспечение для устройств.

## ЭБ №15

1. Выбор рациональной конфигурации оборудования в соответствии с решаемой задачей, совместимость аппаратного и программного обеспечения.

2. Настройка дисковой подсистемы.

3. Провести настройку видеоподсистемы: видеоадаптеры.

ЭБ №16

1. Основные конструктивные элементы и принципы работы устройств ввода информации: клавиатура.

2. Основные конструктивные элементы и принципы работы устройств ввода информации: манипулятор мышь.

3. Провести настройку оперативного запоминающего устройства.

ЭБ №17

1. Устройства хранения информации. Плюсы и минусы различных устройств хранения информации.

2. Состав системного блока персонального компьютера.

3. Провести модернизацию дисковой подсистемы

ЭБ №18

1. Основные конструктивные элементы и принципы обработки звуковой информации

2. Понятие RAID. Базовые уровни модели RAID.

3. Провести модернизацию видеоадаптера.

ЭБ №19

1. Ручная и автоматическая установка оборудования.

2. Проверка совместимости оборудования с операционной системой.

3. Провести модернизацию системной (материнской) платы ПК

ЭБ №20

1. Способы организации поддержки устройств операционной системой (диспетчер устройств).

2. Методы и средства охлаждения компьютеров.

3.Провести модернизацию сетевой карты.

ЭБ №21

1. Понятие и назначение BIOS.

2. Основные отличия серверов от персональных компьютеров.

3. Провести модернизацию звуковой карты.

 $\overline{AB}$  No.22

1. Виды серверов по их назначению и выполняемым функциям.

2. Понятие Чипсет. Способы определения чипсета.

3. Провести модернизацию CPU.

#### **4.Критерии оценивания**

**«5» «отлично»** – студент показывает глубокое и полное овладение содержанием программного материала по МДК в совершенстве владеет понятийным аппаратом и демонстрирует умение применять теорию на практике, решать различные практические и профессиональные задачи, высказывать и обосновывать свои суждения в форме грамотного, логического ответа (устного или письменного), а также высокий уровень овладение общими и профессиональными компетенциями и демонстрирует готовность к профессиональной деятельности;

**«4» «хорошо»** – студент в полном объеме освоил программный материал по МДК владеет понятийным аппаратом, хорошо ориентируется в изучаемом материале, осознанно применяет знания для решения практических и профессиональных задач, грамотно излагает ответ, но содержание, форма ответа (устного или письменного) имеют отдельные неточности, демонстрирует средний уровень овладение общими и профессиональными компетенциями и готовность к профессиональной деятельности;

**«3» «удовлетворительно»** – студент обнаруживает знание и понимание основных положений программного материала по МДК но излагает его

неполно, непоследовательно, допускает неточности в определении понятий, в применении знаний для решения практических и профессиональных задач, не умеет доказательно обосновать свои суждения, но при этом демонстрирует низкий уровень овладения общими и профессиональными компетенциями и готовность к профессиональной деятельности;

**«2» «неудовлетворительно»** – студент имеет разрозненные, бессистемные знания, не умеет выделять главное и второстепенное, допускает ошибки в определении понятий, беспорядочно и неуверенно излагает программный материал по МДК, не умеет применять знания для решения практических и профессиональных задач, не демонстрирует овладение общими и профессиональными компетенциями и готовность к профессиональной деятельности.

#### **5. Информационное обеспечение**

перечень учебных изданий, электронных изданий, электронных и Интернетресурсов, образовательных платформ, электронно-библиотечных систем, вебсистем для организации дистанционного обучения и управления им, используемые в образовательном процессе как основные и дополнительные источники.

#### **Основные источники:**

- 1. Аппаратные средства персонального компьютера: учебное пособие / В.П. Дьячков – М.: Юрайт, 2022 – 153с
- 2. Архитектура аппаратных средств (1-е изд.) учебник / Сенкевич А.В. М.: ИЦ Академия, 2017 - 240 с.
- 3. Пакеты прикладных программ: учебное пособие / С.В. Синаторов 2-е изд. перераб. –М.: КноРус, 2022- 196с.

#### **Дополнительные источники:**

1. UPGrade. Ежемесячный журнал о компьютерах и компьютерных технологиях.

2. Алгоритм безопасности. Ежемесячный журнал. Информационноаналитическое издание, освещающее вопросы технического обеспечения безопасности объектов.

3. Богомазова Г.Н. Модернизация программного обеспечения персональных компьютеров, серверов, периферийных устройств и оборудования. Учебник для студентов сред. проф. образ. – М.: ИЦ «Академия», 2015. – 192 с.

4. Вонг Адриан. Справочник по параметрам BIOS. Изд-во ДМК Пресс. 2010.

5. Гребенюк Е.И. Технические средства информатизации. Учебник для студентов сред. проф. образ. / Гребенюк Е.И., Гребенюк Н.А. – М.: Издательский центр «Академия», 2013.

6. Есина А.П. Модернизация аппаратного обеспечения персональных компьютеров, серверов, периферийных устройств и оборудования: учебник. - М.: ИЦ Академия, 2016- 224 с.

7. Кукушкина М.С. Работа в MSOffice 2007. Табличный процессор Excel 2007. Лабораторные работы. – Ульяновск: УЛГТУ, 2010.

8. Логинов М.Д. Техническое обслуживание средств вычислительной техники: учебное пособие. – М.: Бином. Лаборатория знаний, 2010.

9. Максимов Н.В. Архитектура ЭВМ и вычислительных систем: Учебник. – 5-е изд., перераб. и доп. / Максимов Н.В., Партыка Т.Л., Попов И.И. – М.: ФОРУМ: ИНФРА-М, 2013. – 512 с.: ил. – (Профессиональное образование).

10. Максимов Н.В. Компьютерные сети: учебное пособие для студентов учреждений среднего профессионального образования / Н.В. Максимов, И.П. Попов – М.: ФОРУМ, 2013. – 464 с.: ил. – (Профессиональное образование).

11. Нестеров С.А. Администрирование в Информационных сетях. Методические указания к лабораторным работам. Санкт – Петербург. 2010.

12. Новожилов Е.О. Компьютерные сети. Учебник для студентов сред. проф. образ. / Евгений Новожилов, Олег Новожилов. – М.: ИЦ «Академия»,  $2013. - 224$  c.

13. Ташков П. Восстанавливаем данные на 100%. Издательство «Питер», 2010.

### **Электронные издания (электронные ресурсы):**

1. «CNews» [Электронный ресурс] / Официальный сайт периодического издания – журнал «CNews». Режим доступа: http://www.cnews.ru, свободный.

2. «Computerworld – Россия» [Электронный ресурс] / Официальный сайт периодического издания – международный компьютерный журнал «Computerworld». Режим доступа: http://www.computerworld.ru, свободный.

3. Википедия – свободная энциклопедия [Электронный ресурс] / Сайт международного информационного ресурса «Википедия» – Режим доступа: http://ru.wikipedia.org, свободный.

4. Мир ПК [Электронный ресурс] / Официальный сайт периодического издания – журнал «Мир ПК». – Режим доступа: http://www.osp.ru/pcworld/#/home, свободный.

5. Программные продукты и системы [Электронный ресурс] / Официальный сайт периодического издания – журнал «Программные продукты и системы». – Режим доступа: http://www.swsys.ru, свободный.

6. Компьютер своими руками. [Электронный ресурс]/ ruslan-m.com – режим доступа: http://ruslan-m.com.

7. Собираем компьютер своими руками. [Электронный ресурс]/ svkcomp.ru – Режим доступа: http://www.svkcomp.ru/.

8. Ремонт настройка и модернизация компьютера. [Электронный ресурс] / remont-nastroyka-pc.ru – режим доступа: http://www.remont-nastroykapc.ru.

#### **Электронно-библиотечная система:**

IPR BOOKS - http://www.iprbookshop.ru/78574.html

**Веб-система для организации дистанционного обучения и управления им:** 

Система дистанционного обучения ОГАПОУ «Алексеевский колледж» http://moodle.alcollege.ru/